## **Written by Dr Corinna Siu for teaching IPAT Asia Chapter's courses**

**Objective** : Learn to observe nature by using leaves as the focus and multi-techniques as border or background to create a painting project. Teach students to acquaint with the subject matter by studying the leaf's texture and shape.

## **Method**

- **EX** Choose a real leaf as your sample for painting
- $\blacksquare$  Decide the composition (center or off center)
- **Design the borders and background applying the principles of art (movement, unity, harmony,** variety, balance, proportion and balance), and elements of arts (space, shape, form, value, line, color, and texture).
- **The leaves**
- Place the leaves on the porcelain and draw the outlines of the leaves on the porcelain
- Paint the leaves with paint or luster;
- Paint the veins

(a) use pre-mixed texture paste and detail brush to draw the veins on the leaves

(b) use palette knife to spread a thin layer of pre-mixed texture paste on the back of the leaf, press it on the painted leaf to create the veins and texture

## **Multi-techniques** (see artworks completed in IPAT Asia Chapter's class)

To achieve contrast of matt and shiny, and contrast of value :

- (1) Apply a layer of **Mother of Pearl**. After firing, mix **Metallic Silver Mist or Metallic Gold or gold powder** with water based medium and apply on top of the Mother of Pearl area. When completely dry, **scratch patterns** on the area with a **stick**
- (2) Apply a layer of **White Velvet** mixed with water based medium. When completely dry, **scratch patterns** on the area. After firing, apply a layer of **Mother of Pearl**.
- (3) Apply a layer of **Gold Underlay** mixed with water based medium. When completely dry, **scratch patterns** on the area. After firing, apply **liquid bright gold, or gold powder.**
- (4) **Make dots** with **Enamels or Raised Paste**
- (5) **Dab** color with this tool to make **net patterns**

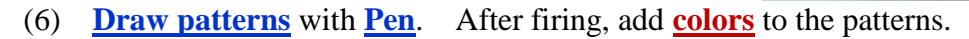

- (7) Mix **Chipping off powder** with water and apply on the area. After firing, scrap off the glaze and apply a layer of **gold powder or liquid bright gold**
- (8) Paint the area with **color paints**, **stamp patterns** on the area with stamp
- (9) Apply a few drops of **luster** and a little **luster thinner** on a small part of the border, **blow patterns** with a **straw**. Repeat the process to complete the whole border
- (10) Paint the area with **color paints**, **dab patterns** on the area with a **sponge** with large holes
- (11) Brush a layer of **luster**, then add **Dispersing Fluid** on top to create **marbling patterns**
- (12) Paint the area with **color paints**, **spray alcohol** on the wet paint area to create **dispersing patterns**
- (13) **Sprinkle Crystals** on wet paint to create texture effect
- (14) Paint the area, **scratch pattern** with this tool

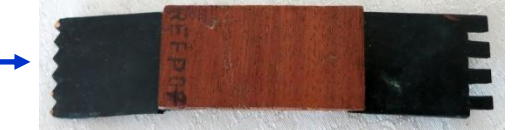

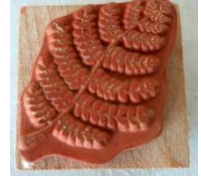

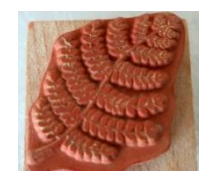

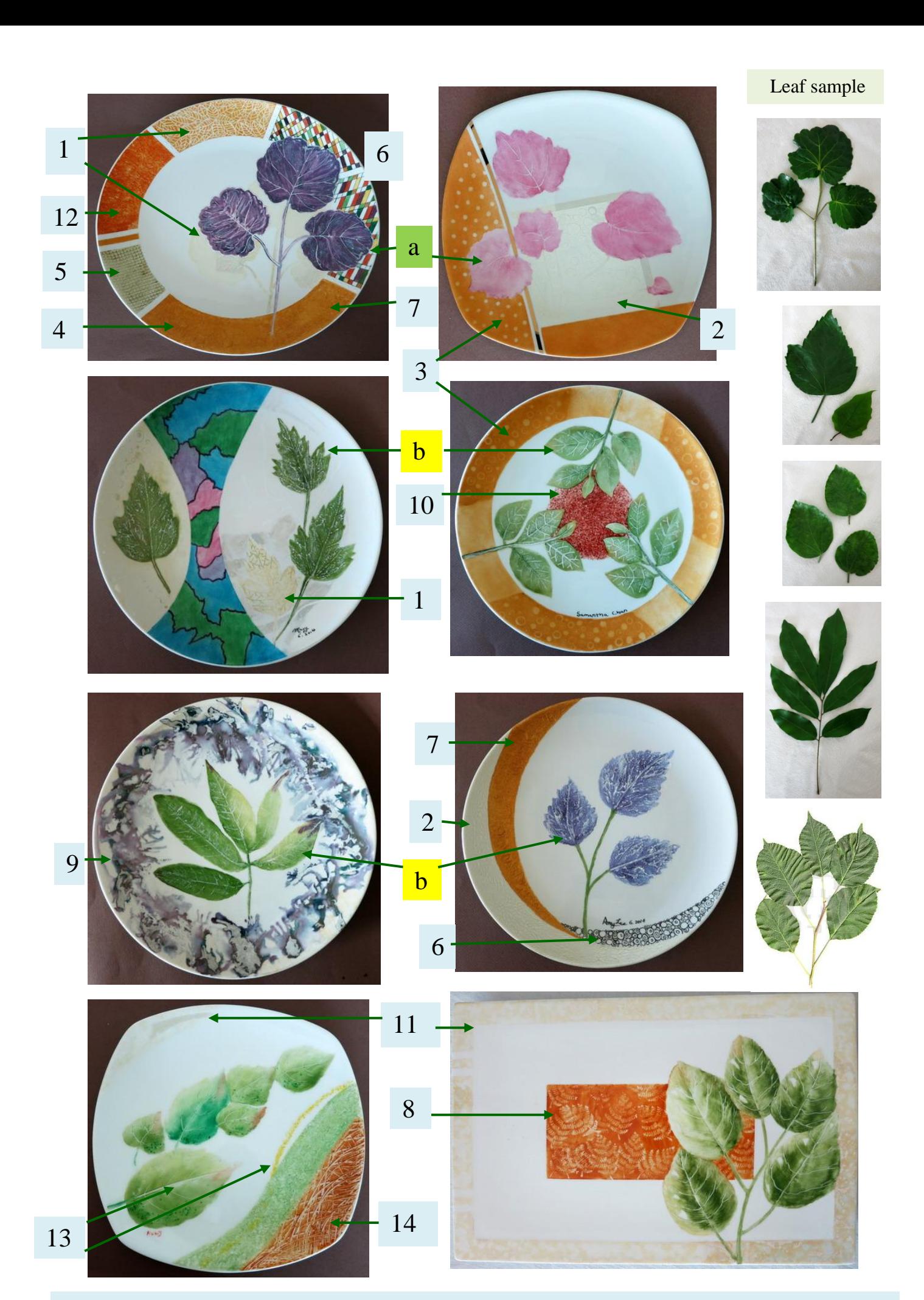

**This study meets some of the assignment requirements in IPAT's Amateur Artist Certification, such as Lesson #4 Still Life, #5 Composition and elements of arts, #6 Textures, and #8 Creativity.**